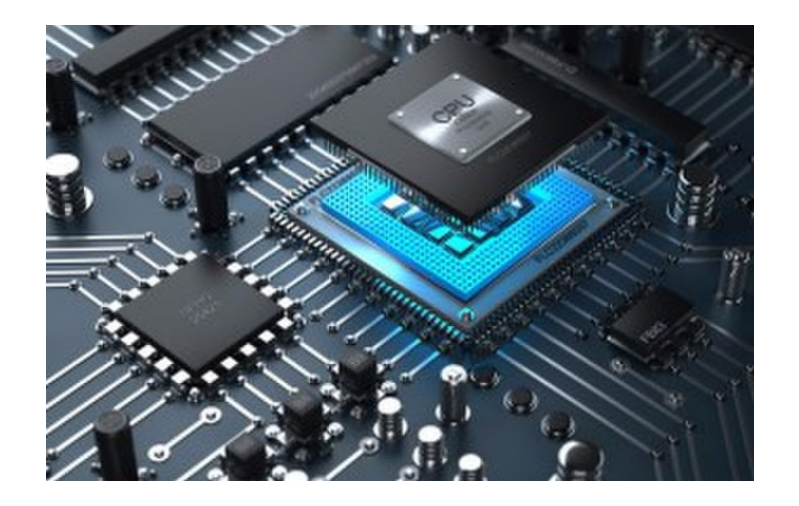

## Computer Technology Performance Metrics

**CS 154: Computer Architecture Lecture #3 Winter 2020**

Ziad Matni, Ph.D. Dept. of Computer Science, UCSB

#### Administrative

- Lab 01 how did Friday go?
- •Gradescope account?
- Piazza account?
- •**Remember**: due date is Wednesday on Gradescope!

### Job/Help Opportunity

#### **Disabled Students Program Notetaker Needed** CMPSC 154 MW 12:30

#### **\$25 per unit (of the class)**

(prorated based on the number of weeks for which they are selected)

#### **Questions can be sent to DSP Notetaking Email: [notes@sa.ucsb.edu](https://mail.google.com/mail/%3Fview=cm&fs=1&tf=1&to=notes@sa.ucsb.edu)**

**Potential Notetakers can apply online at [http://dsp.sa.ucsb.edu/service](http://dsp.sa.ucsb.edu/services)s**

#### Lecture Outline

- Tech Details
	- Trends
	- Historical context
	- The manufacturing process of ICs
- •Important Performance Measures
	- CPU time
	- CPI
	- Other factors (power, multiprocessors)
	- Pitfalls

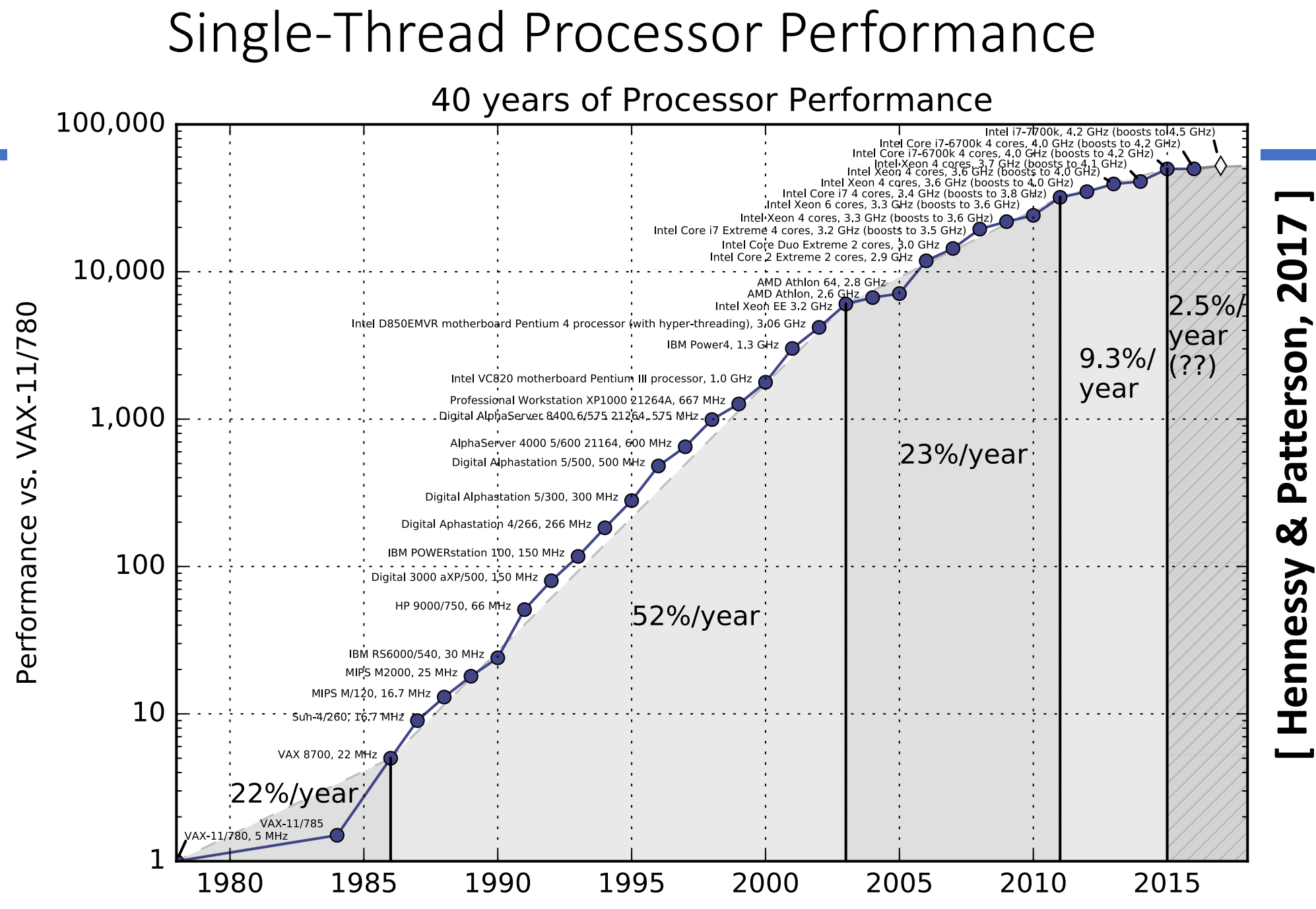

#### year

### Computing Devices for General Purposes

#### • **Charles Babbage (UK)**

- *Analytical Engine* could calculate polynomial functions and differentials
- Inspired by older generation of calculating machines made by Blaise Pascal (1623-1662, France)
- Calculated results, but also *stored intermediate findings*  (i.e. precursor to computer memory)
- "Father of Computer Engineering"
- **Ada Byron Lovelace (UK)**
	- Worked with Babbage and foresaw computers doing much more than calculating numbers
	- Loops and Conditional Branching
	- "Mother of Computer Programming" 1/13/20

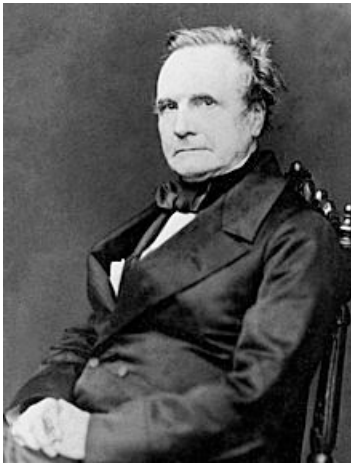

*C. Babbage (1791 – 1871)*

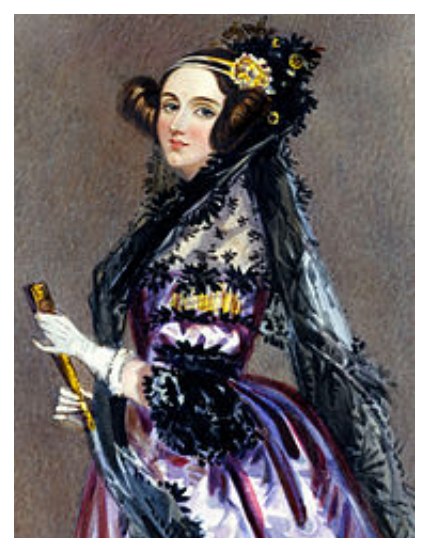

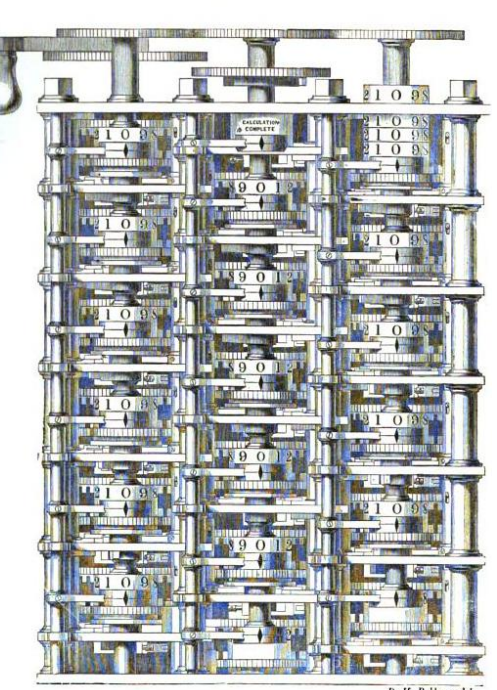

*Part of Babbage's Analytical Engine*

*Images from Wikimedia.org*

*A. Byron Lovelace (1815 – 1852)*

#### The Modern Digital Computer

- Calculating machines kept being produced in the early 20<sup>th</sup> century (IBM was established in the US in 1911)
- Instructions were very simple, which made hardware implementation easier, but this hindered the creation of complex programs.

#### **Alan Turing (UK)**

- Theorized the possibility of computing machines capable of performing *any* conceivable mathematical computation as long as this was representable as an *algorithm*
	- Called "*Turing Machines*" (1936) ideas live on today…
	- Lead the effort to create a machine to successfully decipher the German "Enigma Code" during World War II

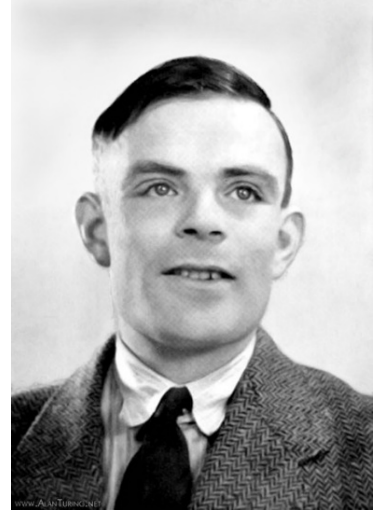

*A. Turing (1912 – 1954)*

#### Zuse Z3 (1941)

- Built by Konrad Zuse in wartime Germany using 2000 relays
- Could do *floating-point* arithmetic with hardware
- 22-bit word length ; clock frequency of about 4–5 Hz!!
- 64 words of memory!!!
- Two-stage pipeline 1) fetch & execute, 2) writeback
- No conditional branch
- Programmed via paper tape

*Replica of the Zuse Z3 in the Deutsches Museum, Munich*

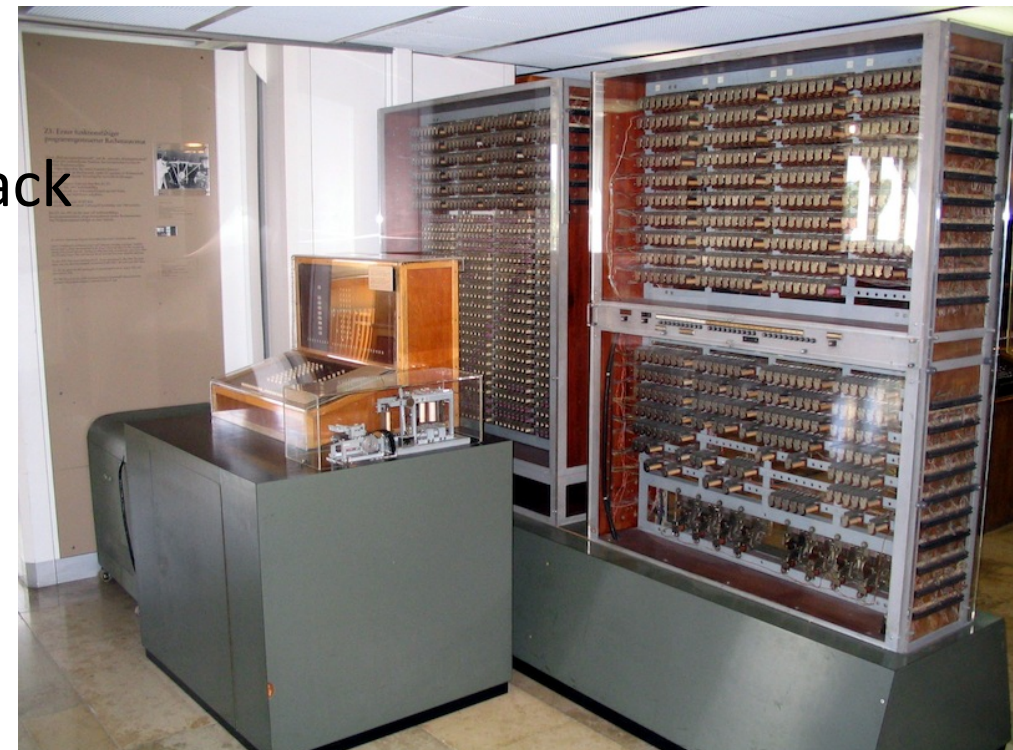

*[Venusianer, Creative Commons BY-SA 3.0 ]*

### ENIAC (1946)

- First electronic general-purpose computer
- Constructed during WWII to calculate firing tables for US Army
	- Trajectories (for bombs) computed in 30 seconds instead of 40 hours
	- Was very fast for its time started to replace human "computers"
- Used vacuum tubes (transistors hadn't been invented yet)
- Weighed **30 tons**, occupied **1800 sq ft**
- It used **160 kW** of power (about 3000 light bulbs worth)
- It cost **\$6.3 million** in today's money to build.
- Programmed by plugboard and switches, time consuming!
- As a result of large number of tubes, it was often broken (5 days was longest time between failures!)

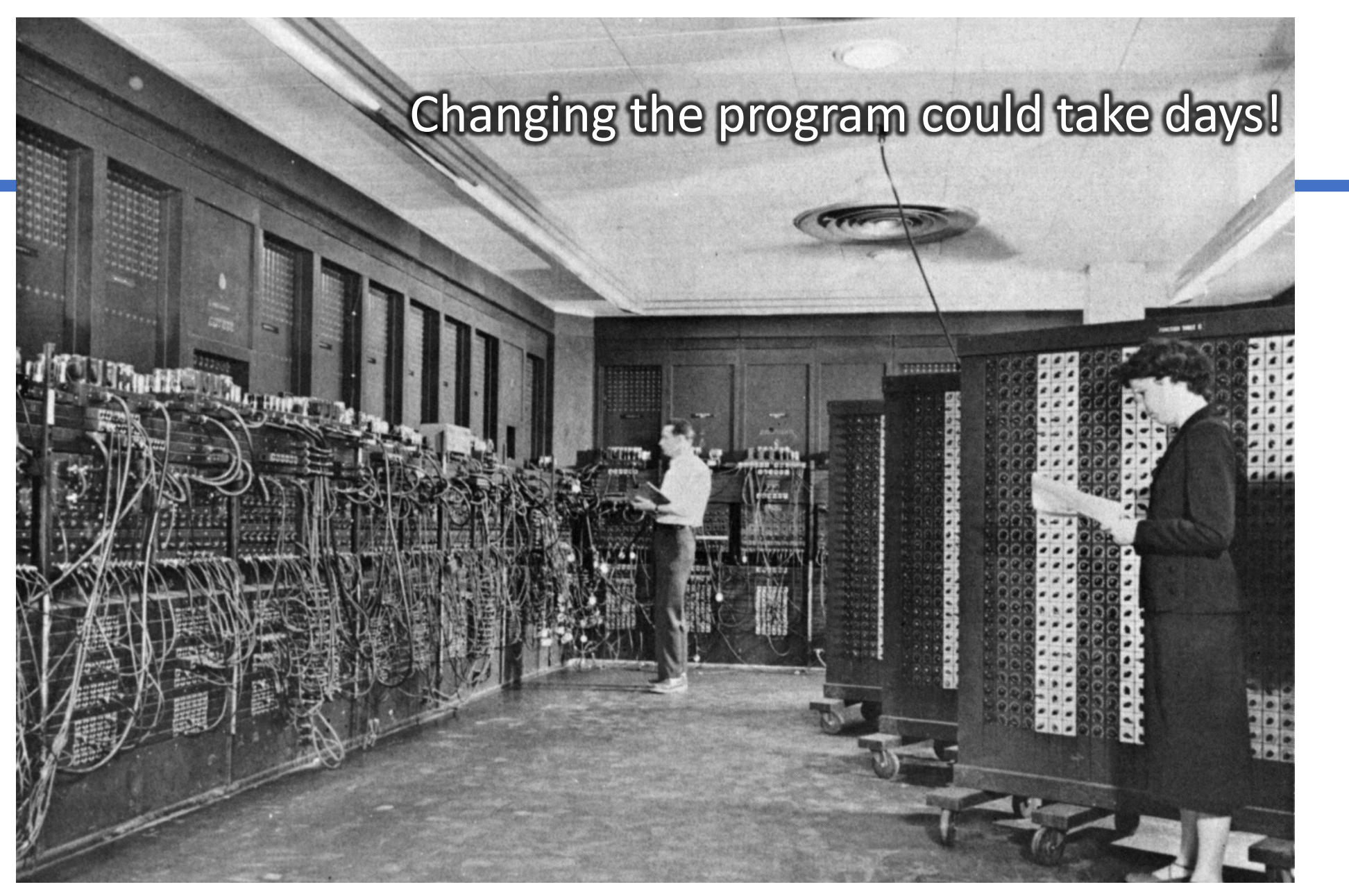

*[Public Domain, US Army Photo]*

Comparing today's cell phones (with dual CPUs), with ENIAC, we see they

cost 17,000X less are 40,000,000X smaller use 400,000X less power are 120,000X lighter AND…

**are 1,300X more powerful.**

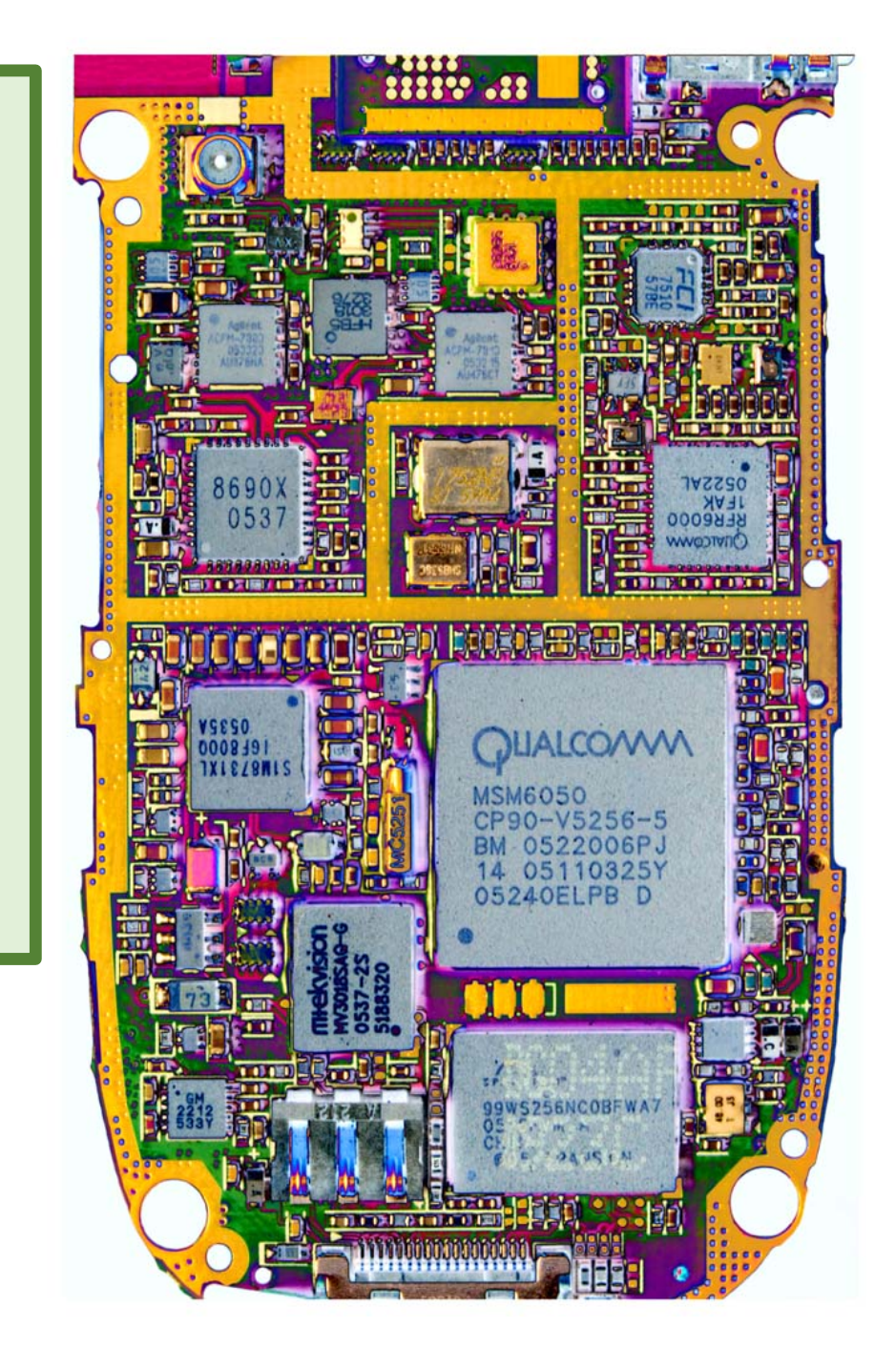

### EDVAC (1951)

• ENIAC team started discussing *stored-program concept* to speed up programming and simplify machine design

- Based on ideas by John von Nuemann & Herman Goldstine
- Still the basis for our general CPU architecture today

### Commercial computers: BINAC (1949) and UNIVAC (1951) at EMC

- Eckert and Mauchly left academia and formed the Eckert-Mauchly Computer Corporation (EMC)
- World's first commercial computer was BINAC which didn't work…
- Second commercial computer was UNIVAC
	- Famously used to predict presidential election in 1952
	- Eventually 46 units sold at >\$1M each

### IBM 650 (1953)

- The first mass-produced computer
- Low-end system aimed at businesses rather than scientific enterprises
- Almost 2,000 produced

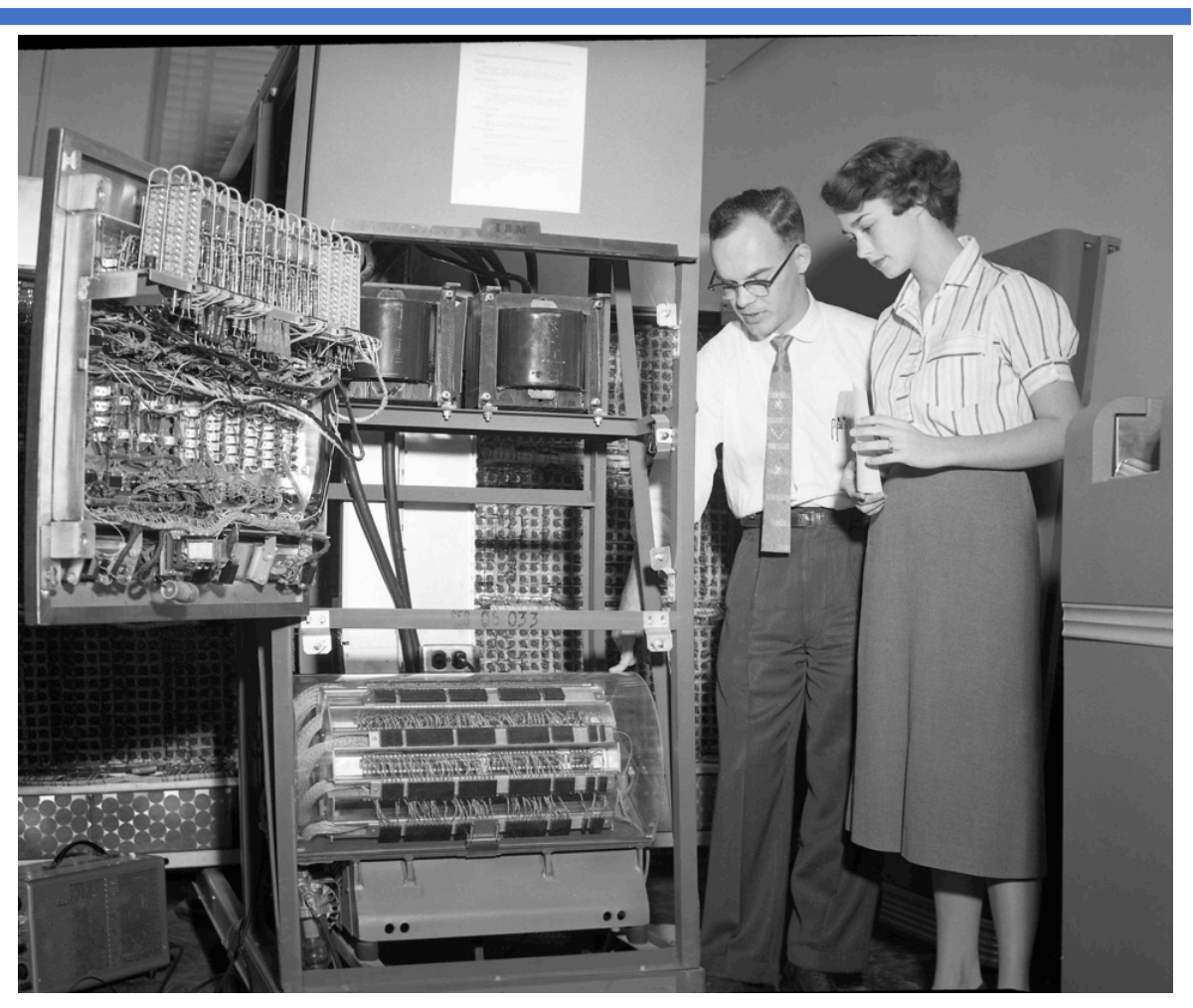

*[Cushing Memorial Library and Archives, Texas A&M, Creative Commons Attribution 2.0 Generic ]*

- IBM 650's instruction set architecture (ISA)
	- 44 instructions in base instruction set, expandable to 97 instructions
- Hiding instruction set completely from programmer using the concept of *high-level languages* like Fortran (1956), ALGOL (1958) and COBOL (1959)
	- Allowed the use of stack architecture, nested loops, recursive calls, interrupt handling, etc…

*Adm. Grace Hopper (1906 – 1992), inventor of several High-level language concepts*

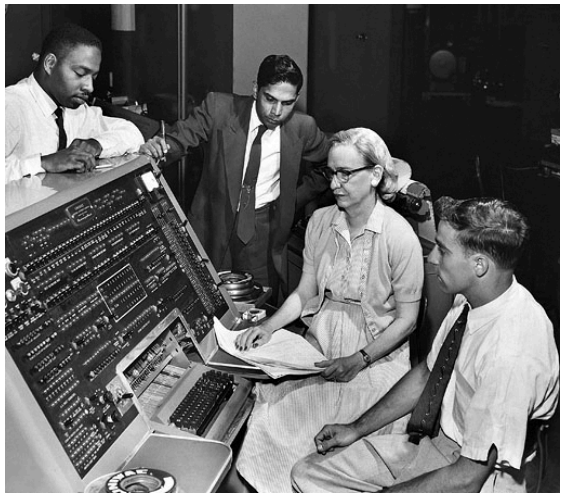

#### Manufacturing ICs

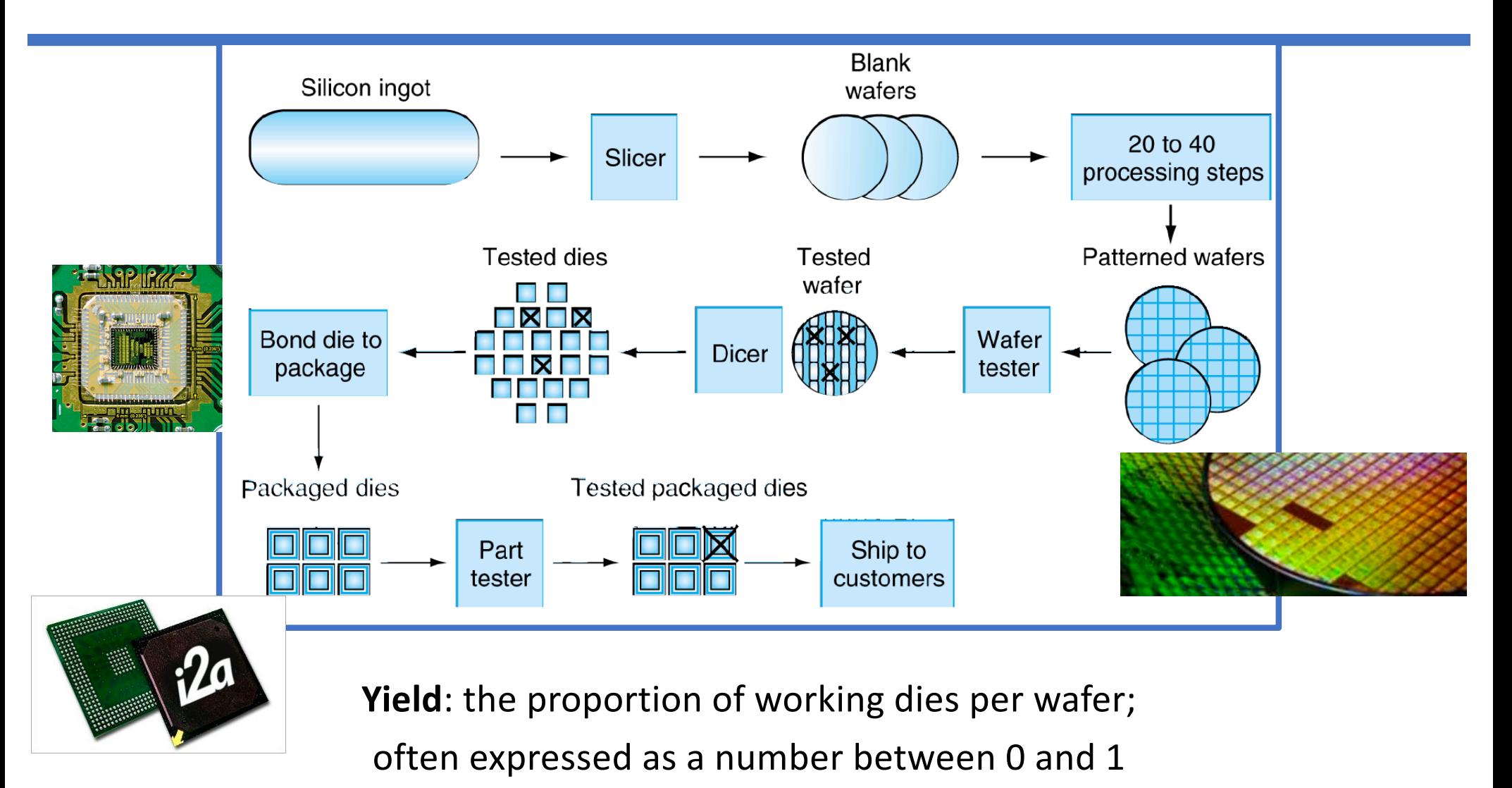

#### Example: Intel Core i7 Wafer

- 300mm (diameter) wafer
- 280 chips
- Each chip is 20.7 mm x 10.5 mm
- 32nm CMOS technology *(the size of the smallest piece of logic and the type of Silicon semiconductor used)*

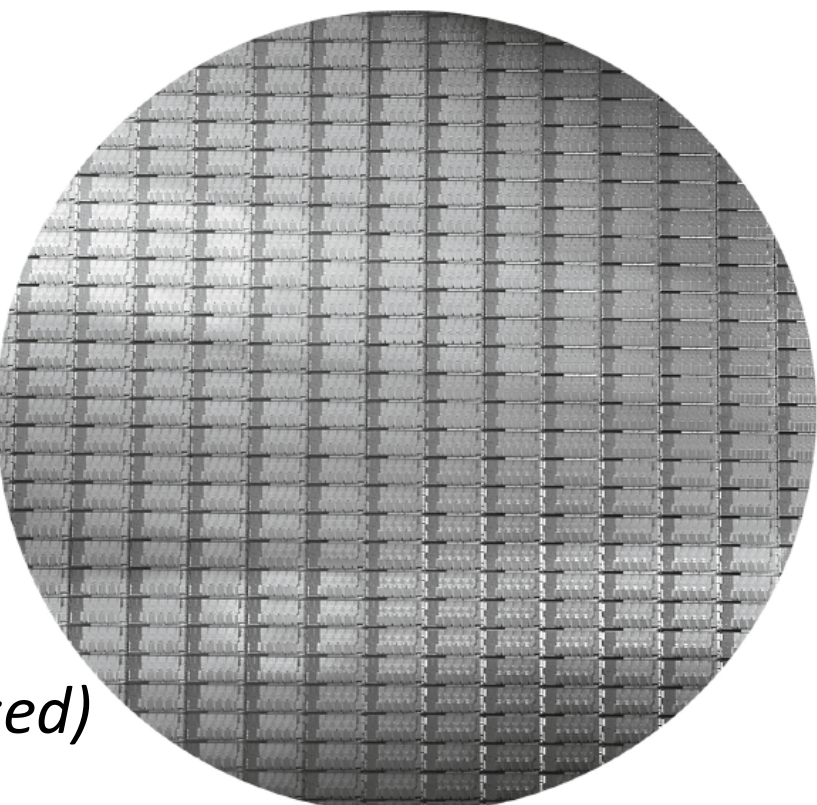

#### Costs of Manufacturing ICs

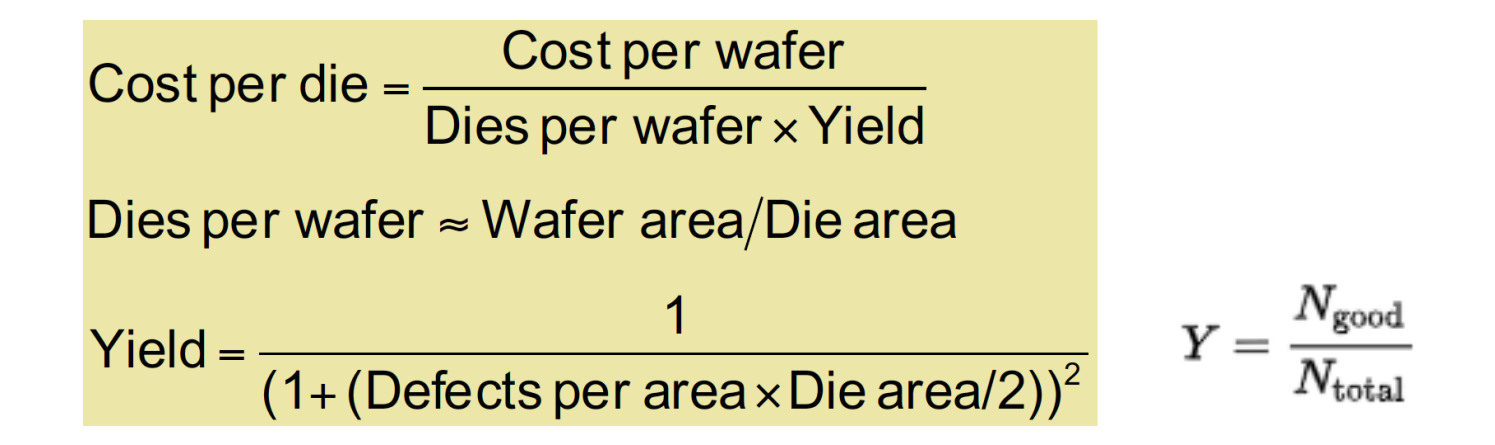

- Wafer cost and area are fixed
- Defect rate determined by manufacturing process
- Die area determined by architecture and circuit design

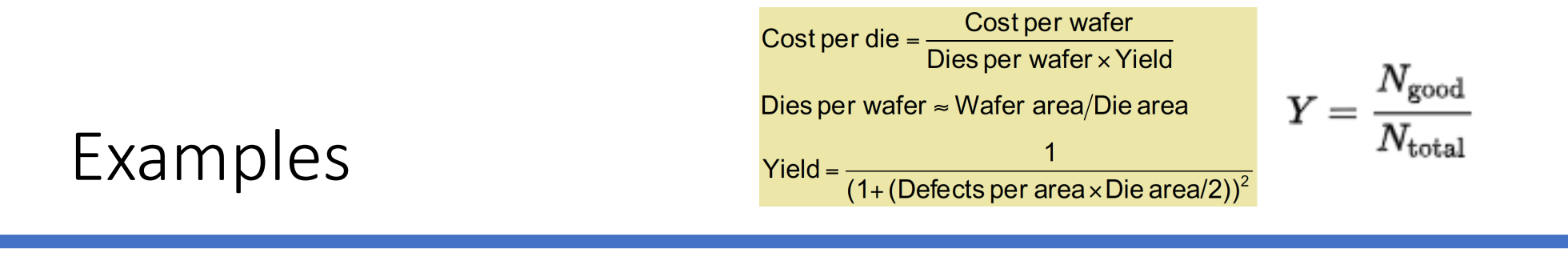

**A 300 mm wafer of silicon has 500 die on it, of which 100 are not working or malfunctioning. What is the yield of this wafer?**

• 
$$
Y = N_{good}/N_{total} = 400/500 = 80\%
$$

#### **If the wafer costs \$200, what is the cost per die?**

• Cost per die = 
$$
(\$200)/(500 * 0.8) = \$200/400 = \$0.50
$$

#### **A 300 mm wafer of silicon has N dies that are 0.5 mm x 1 mm each. What is N?**

• Area of wafer/Area of each die

$$
= (\pi * (300/2 * 10^{-3})^2) / (0.5 * 1 * 10^{-6}) = 141,370.605
$$

So, N = 141,370 (round down)

#### Response Time and Throughput

- •Response time (aka Latency)
	- How long it takes to do a *fixed task*
- Throughput
	- Total work done per a *fixed time*

e.g., tasks/transactions/… per hour

- How are response time and throughput affected by
	- Replacing the processor with a faster version?
	- Adding more processors?

### Latency vs. Throughput *Which is more important?*

- They are different.
- It depends on what your goals are…
	- Scientific program? Latency
	- Web server? Throughput
- Example: Move people 10 miles
	- Via car: capacity = 5, speed = 60 mph
	- Via bus: capacity = 60, speed = 20 mph
	- Latency: **car = 10 minutes**, bus = 30 minutes
	- Throughput: car = 15 PPH, **bus = 60 PPH** *(consider round-trips)*

#### Performance Measures

- Execution Time: Total response time, including EVERYTHING
	- CPU time (processing), I/O use, OS overhead, any idle time
	- This determines **system performance**
- CPU time:
	- Time spent just processing a given job

(discounts I/O time, OS time, etc…)

- CPU time = *user* CPU time + *system* CPU time
- Define Performance = 1/Execution Time
- Relative performance
	- The performance of system A vs performance of system B, ie.  $P_A$  /  $P_B$

### CPU Clocking

- Most digital hardware today operates to a **constant-rate clock**
- Clock **period**: *duration* of a clock cycle
	- e.g. 250 ps = 0.25 ns = 250 x  $10^{-12}$  s
- Clock **frequency**: clock *rate* or *cycles per second*
	- e.g. 4.0 GHz = 4000 MHz =  $4.0 \times 10^9$  Hz
- Hertz (Hz) is "cycles per second", so **clock freq. = 1 / clock period**

#### Useful Prefixes (Multipliers) to Know

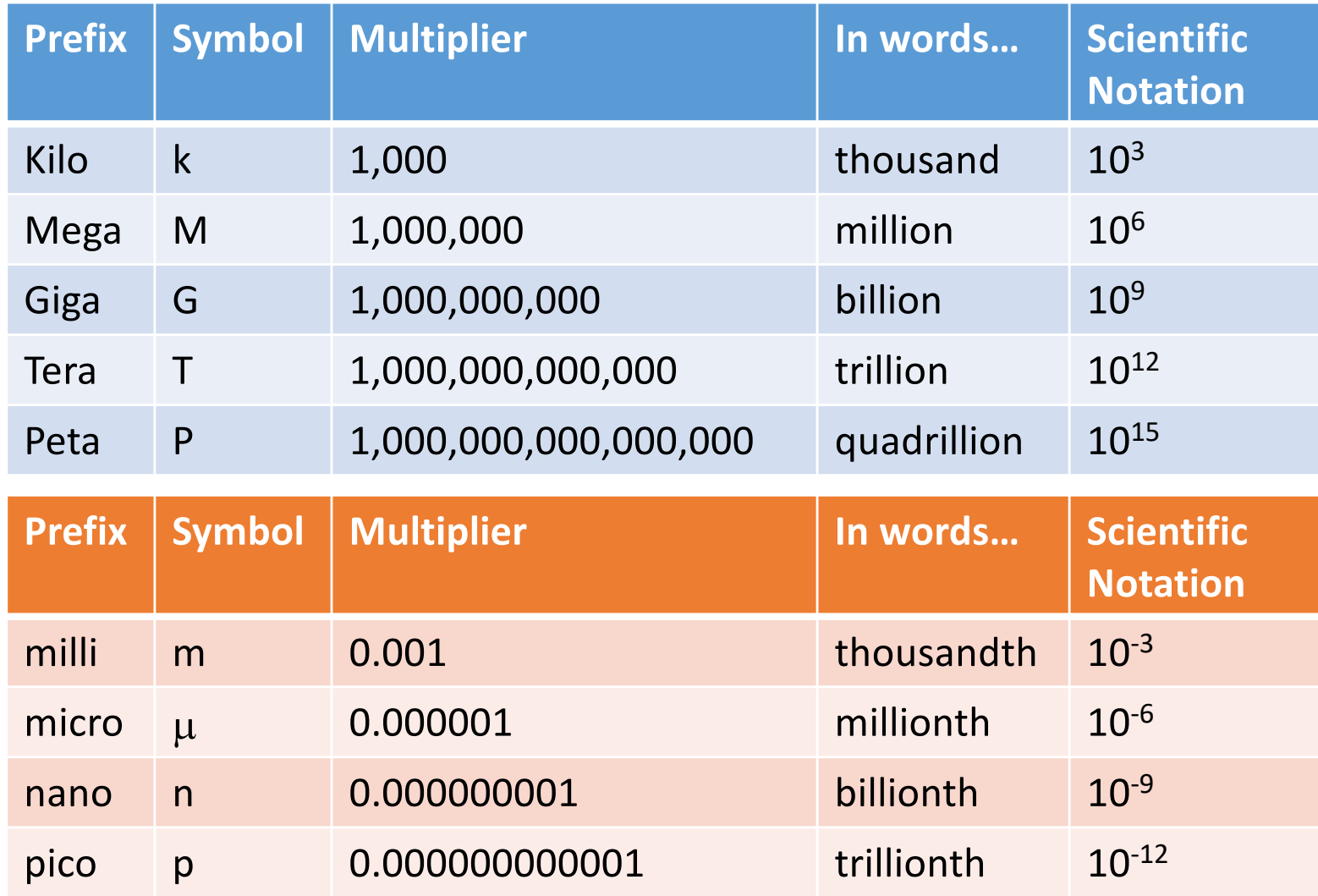

#### CPU Time

# CPU Time = CPU Clock Cycles x Clock Cycle Time = CPU Clock Cycles<br>Clock Rate

- Performance can be improved (i.e. make CPU Time **less**) by
	- Reducing number of clock cycles
	- Increasing clock rate
	- Hardware designer must often trade off clock rate against cycle count
- Example: it took the CPU 1000 cycles to run the program. The clock cycle time (i.e. period) is 10 ns, so the CPU time is:  $1000 \times 10$  ns =  $10000$  ns =  $10 \mu s$ , or  $10 \times 10^{-6}$  s

$$
|CPU Time = \frac{Instructions}{Program} \times \frac{Clock cycles}{Instruction} \times \frac{Secons}{Clock cycle}
$$

#### Instruction Count and CPI

Clock Cycles = Instruction Count  $\times$  Cycles per Instruction

CPU Time = Instruction Count  $\times$  CPI $\times$  Clock Cycle Time

**Instruction Count**  $\times$  **CPI** 

**Clock Rate** 

- **Instruction Count** for a program
	- Determined by program, ISA and compiler
- Average cycles per instruction (**CPI**)
	- Determined by CPU hardware
	- If different instructions have different CPI, then *Average CPI* is affected by instruction mix
- Example: *next slide*

#### CPI Example

- Computer A: Cycle Time = 250 ps, CPI = 2.0
- Computer B: Cycle Time = 500 ps, CPI = 1.2
- Same Instruction Set Architecture (ISA)
- **Which is faster?**
	- CPU Time = Instruction Count x CPI x Cycle Time
	- CPU\_Time\_A = NI x 2.0 x 250 x  $10^{-12}$  s = **NI x 500 x 10<sup>-12</sup> s**
	- CPU Time  $B = NI \times 1.2 \times 500 \times 10^{-12}$  s = **NI x 600 x 10<sup>-12</sup> s**
	- **So, CPU A is faster than CPU B**
- **By how much is it faster?**
	- Relative Performance = **NI x 600 x 10-12 s / NI x 500 x 10-12 s = 1.2**
	- **So, CPU A is 1.2 times faster than B (or you could say it's 20% faster)**

#### CPI Example using Weighted Classes

- An instruction class = instruction type
	- e.g. arithmetic type vs. branching type vs. jump type, etc…
- A CPU compiles code sequences using instructions in classes A, B, C

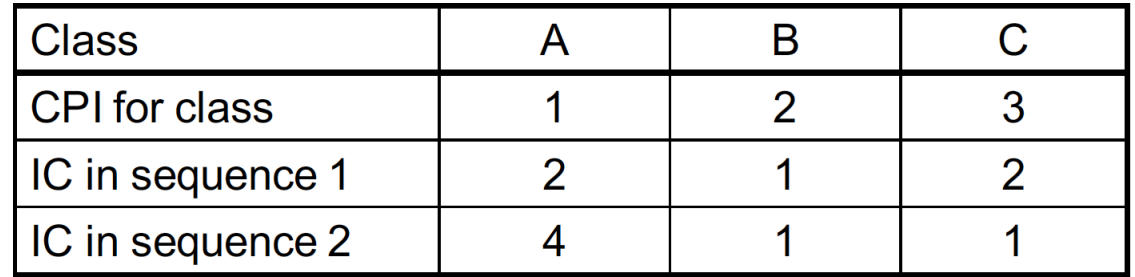

- Sequence 1: IC = 5, so Clock Cycles =  $2x1 + 1x2 + 2x3 = 10$
- So, **Avg. CPI = 10/5 = 2.0**
- Sequence 2: IC = 6, so Clock Cycles =  $4x1 + 1x2 + 1x3 = 9$
- So, **Avg. CPI = 9/6 = 1.5**

### Other Factors to CPU Performance: Power Consumption

Market trends DEMAND that power consumption of CPUs keep decreasing.

Power and Performance DON'T always go together…

- **Power = Capacitive Load x Voltage2 x Clock Frequency**
- $\cdot$  So:
	- Decreasing Voltage helps to get lower power, but it can make individual logic go slower!
	- Increasing clock frequency helps performance, but increases power!
- It's a dilemma that has contributed to Moore's Law "plateau"

#### YOUR TO-DOs for the Week

- **BRING YOUR MIPS REF CARDS TO CLASS!!!**
- Do your reading for next class (see syllabus)
- Finish up Assignment #1 for lab (*lab01*)
	- You have to submit it as a **PDF** using *Gradescope*
	- Due on **Wednesday, 1/15, by 11:59:59 PM**

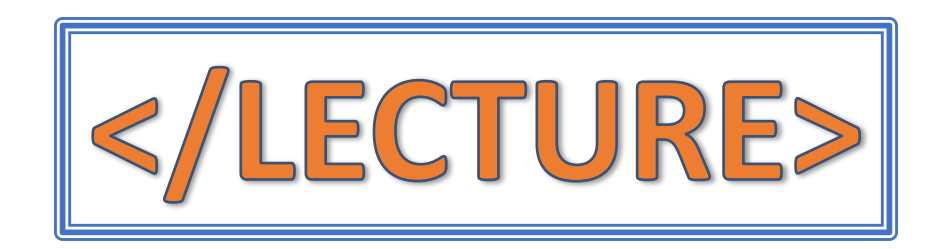